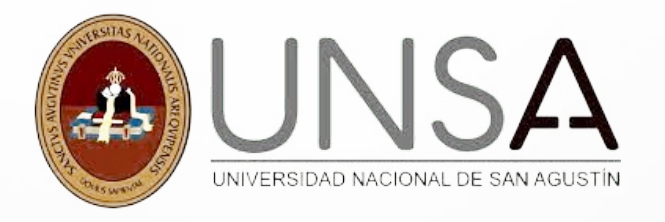

# **INSTRUCCIONES PARA EL EXAMEN POSGRADO 2023 EN LA PLATAFORMA VIRTUAL**

 $\bigcap$ 

 $\bigcap$ 

 $\bigcap$ 

∩

Estimado postulante seguir los siguientes pasos para dar con éxito la evaluación en la plataforma:

**[https://aulavirtual.unsa.edu.pe/admisionposgrado/login/](https://aulavirtual.unsa.edu.pe/admisionposgrado/login/index.php)**

### **[index.php](https://aulavirtual.unsa.edu.pe/admisionposgrado/login/index.php)**

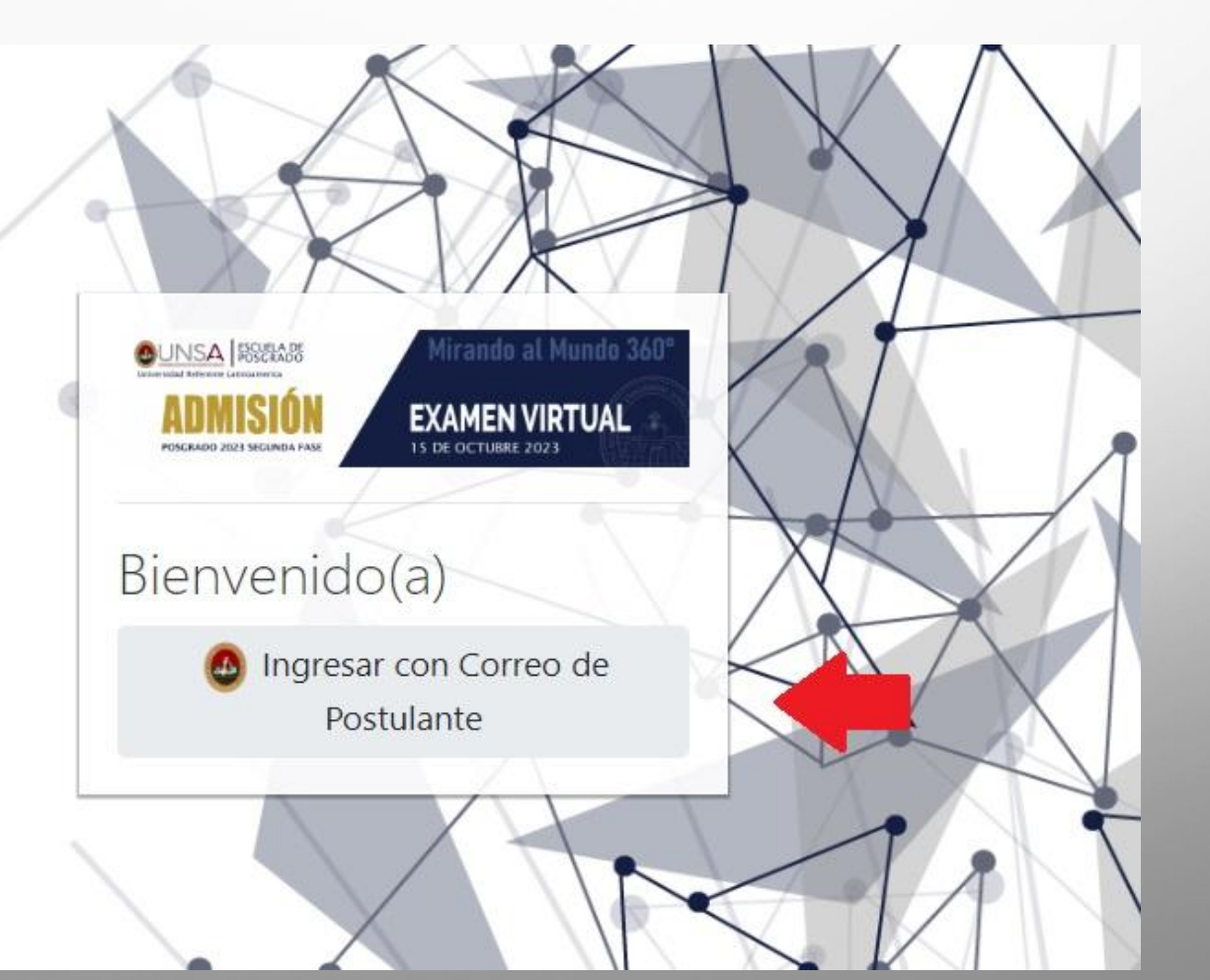

 $\bigcap$ 

◯

 $\subset$ 

**1.** Clic en **"Ingresar con Correo de Postulante"**.

#### G Iniciar sesión con Google

#### Selecciona una cuenta

para ir a unsa.edu.pe

Se ha cerrado la sesión

001postulante prueba01 postulante.prueba.01@pg.unsa.pe

Usar otra cuenta

p

◯

Para continuar, Google compartirá tu nombre, tu dirección de correo electrónico, tu preferencia de idioma y tu foto de perfil con unsa.edu.pe. Antes de usar esta aplicación, puedes leer la política de privacidad y los términos del servicio de unsa.edu.pe.

2. Selecciona tu cuenta de Postulante  $\ast$ **Importante: Debes iniciar sesión con** tu usuario y contraseña de postulante.

## **3.**Desplazarse hasta el apartado **VISTA GENERAL DEL CURSO** y acceder como se indica en las imágenes.

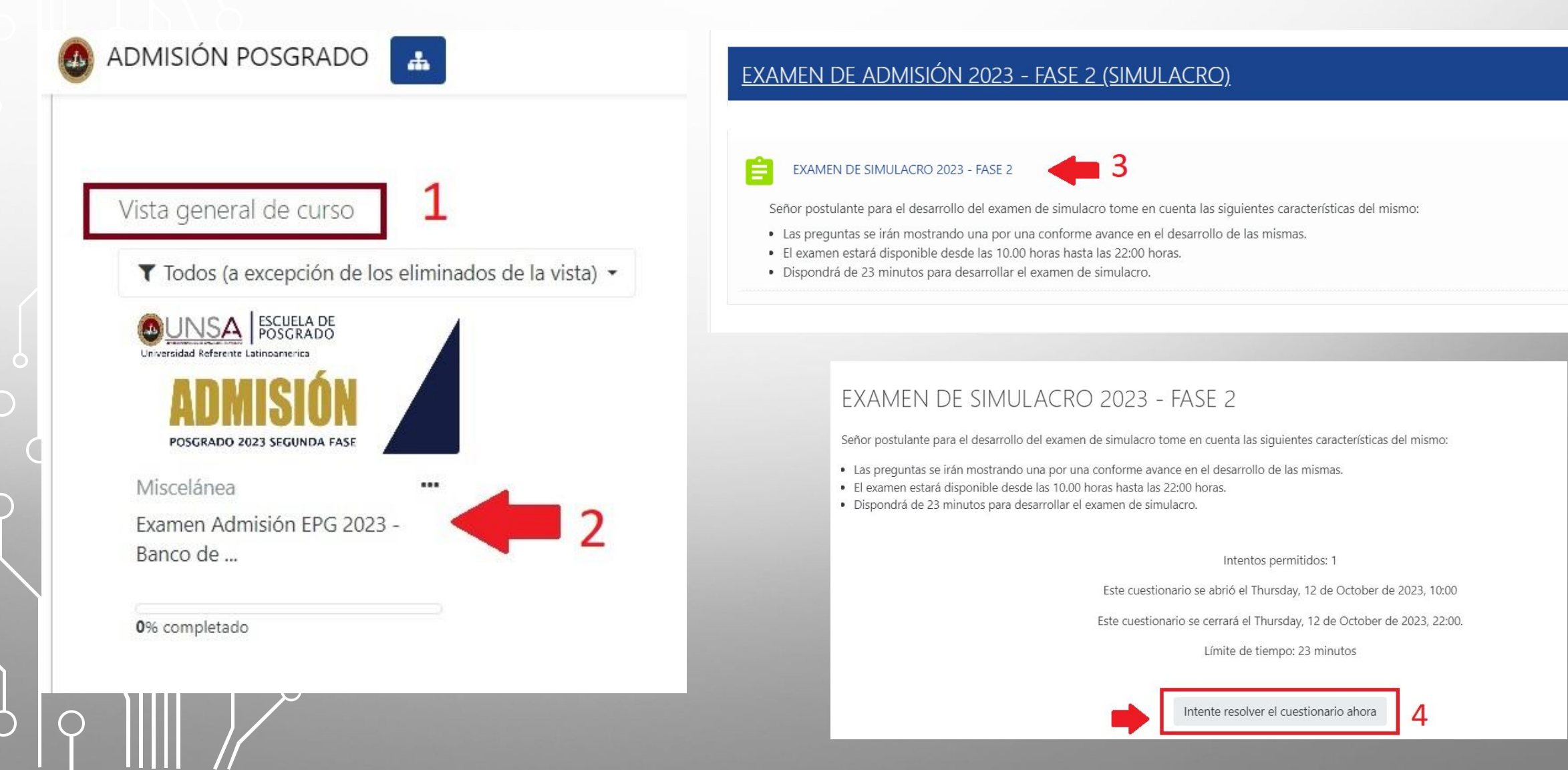

#### Comenzar intento

#### Tiempo limite

El cuestionario tiene un tiempo límite de 23 minutos. Luego de iniciar, el tiempo empezará a contar y no podrá pausarse. Debe finalizarlo antes de que el tiempo termine. ¿Seguro que desea empezar ahora?

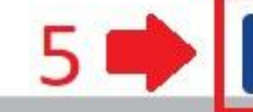

 $\bigcap$ 

Comenzar intento

**Emiteran Hempet 2 minutos** 

Cancelar

4. Considerar que las preguntas son **SECUENCIALES, no** habrá la posibilidad de regresar a la pregunta anterior.

## ADMISIÓN POSGRADO

 $\times$ 

Priguits<sup>1</sup> Sin responder aule. Pumble comp 1,0000 1<sup>-</sup>Marcar preguitta

ONU-Mujeres ha desarrollado una respuesta rápida y específica para mitigar el impacto de la crisis de la COVID-19 sobre las mujeres y las niñas, así como para garantizar que la recuperación a largo plazo las beneficie. Para ello se ha centrado en:

- O Mitigar y reducir la violencia de género, incluida la violencia doméstica.
- O Garantizar que los datos y mecanismos de coordinación incluyan la perspectiva de género.
- D La despenalización del aborto.
- C. Lograr la paridad en los cargos públicos.
- D El derecho a la identidad de género.

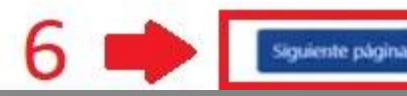

Postulante Prueba 01

### **5. IMPORTANTE:** Para finalizar el examen, seguir la secuencia hasta visualizar el mensaje de FINALIZADO.

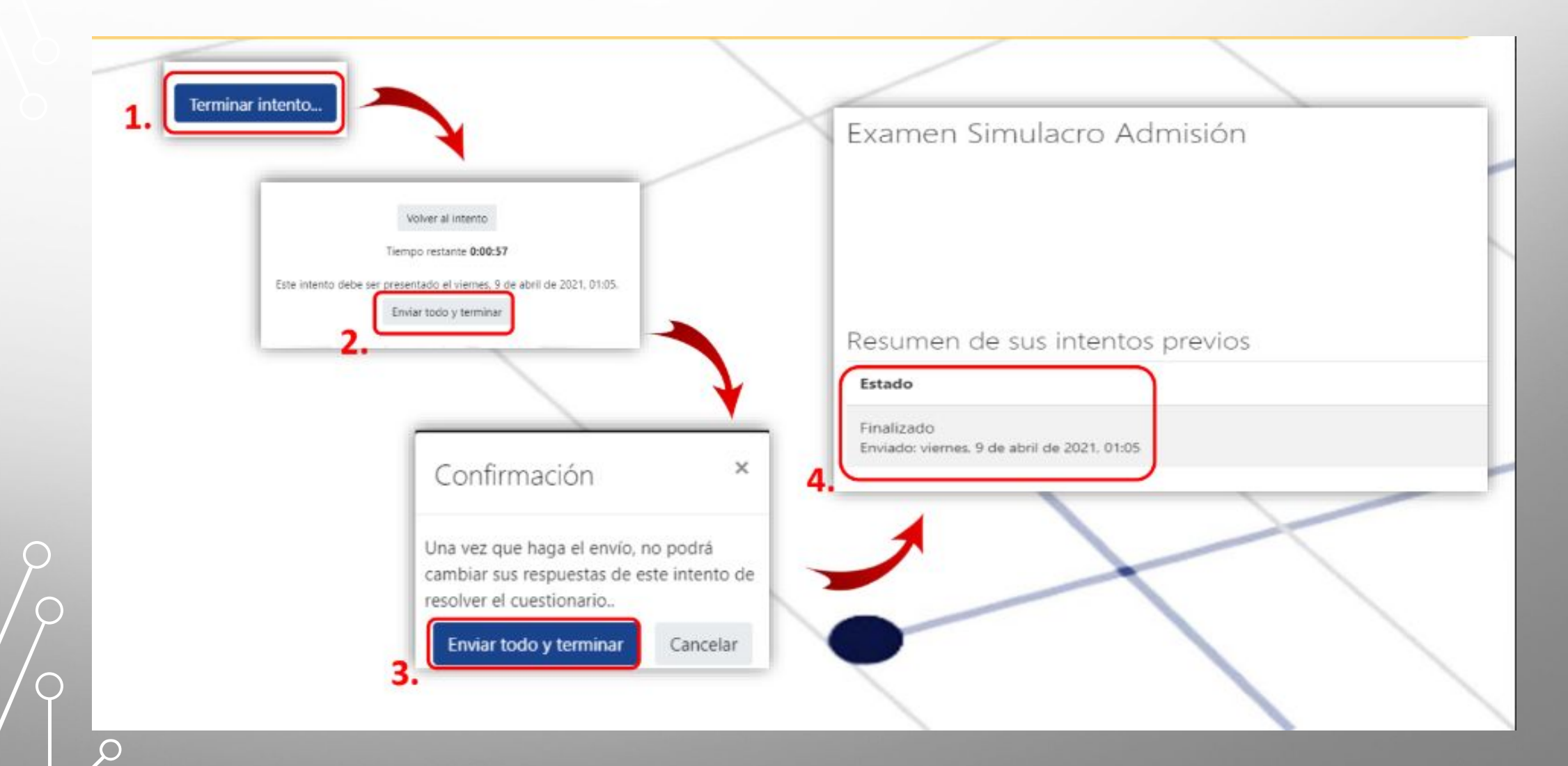

 $\subset$ 

 $\subset$ 

 $\bigcap$